## Supporting Information

## **Claws, Disorder, and Conformational Dynamics of the C-terminal Region of Human Desmoplakin**

Charles E. McAnany and Cameron Mura<sup>∗</sup>

*Department of Chemistry, University of Virginia, Charlottesville, VA 22904, USA*

E-mail: cmura@muralab.org

Phone: 1.434.924.7824. Fax: 1.434.924.3710

<sup>∗</sup>To whom correspondence should be addressed

## **Overview**

This document provides the detailed results of the analysis suite described in the Methods section of the main text, as applied to each of our simulation systems. Each trajectory has been analyzed in terms of (a)  $\text{Cy}_{*}^{\text{R}}$ , (b)  $Cy^{R}$ , (c) SASA of S2849, (d) SASA of R2834, (e) the S2849 $\cdots$ R2834 distance, (f) GSK3 steric clash scores, (g) inter-residue contact maps, and (h) the distribution of peptide backbone torsion angles  $(\phi, \psi)$ .

## **List of Figures**

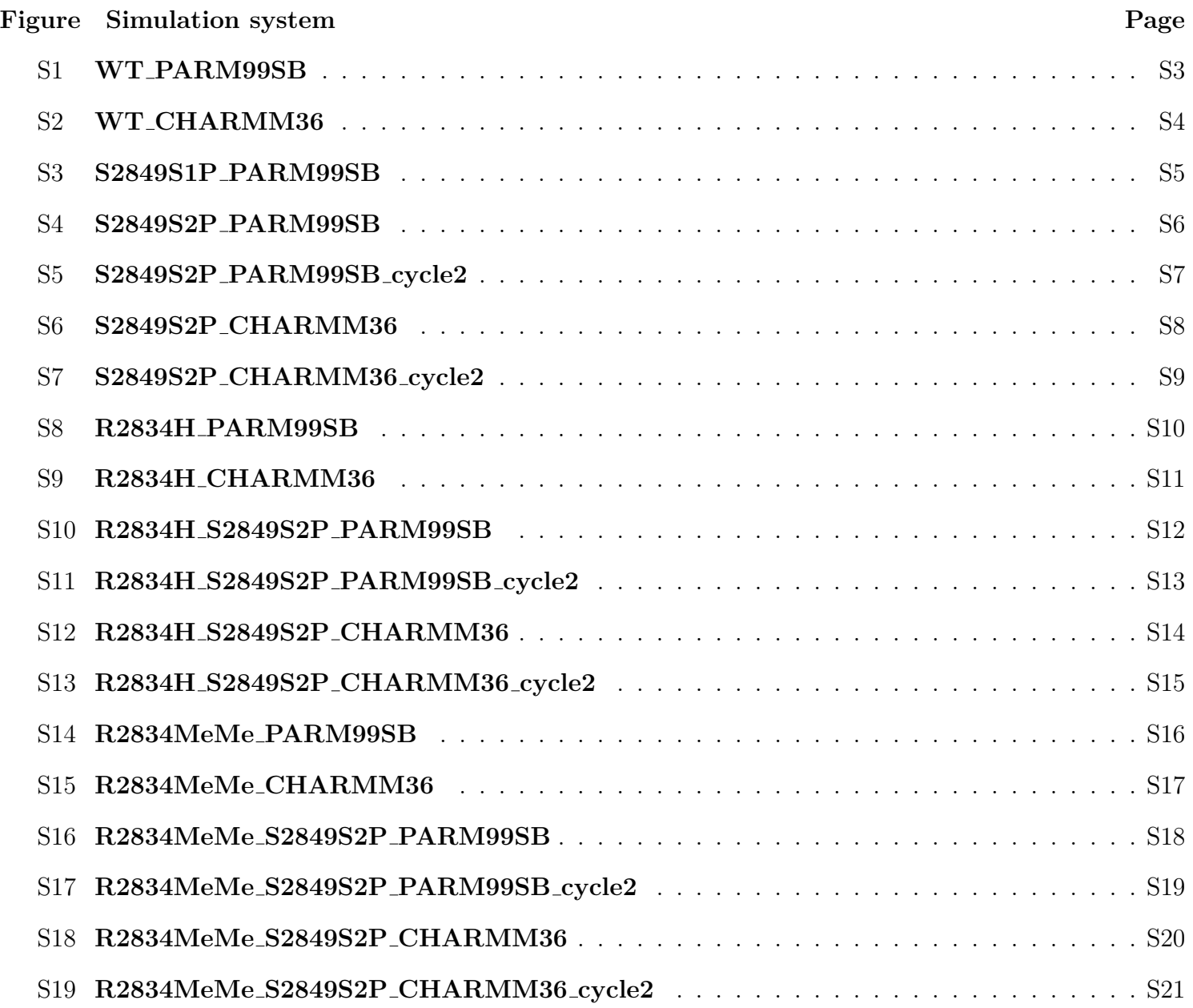

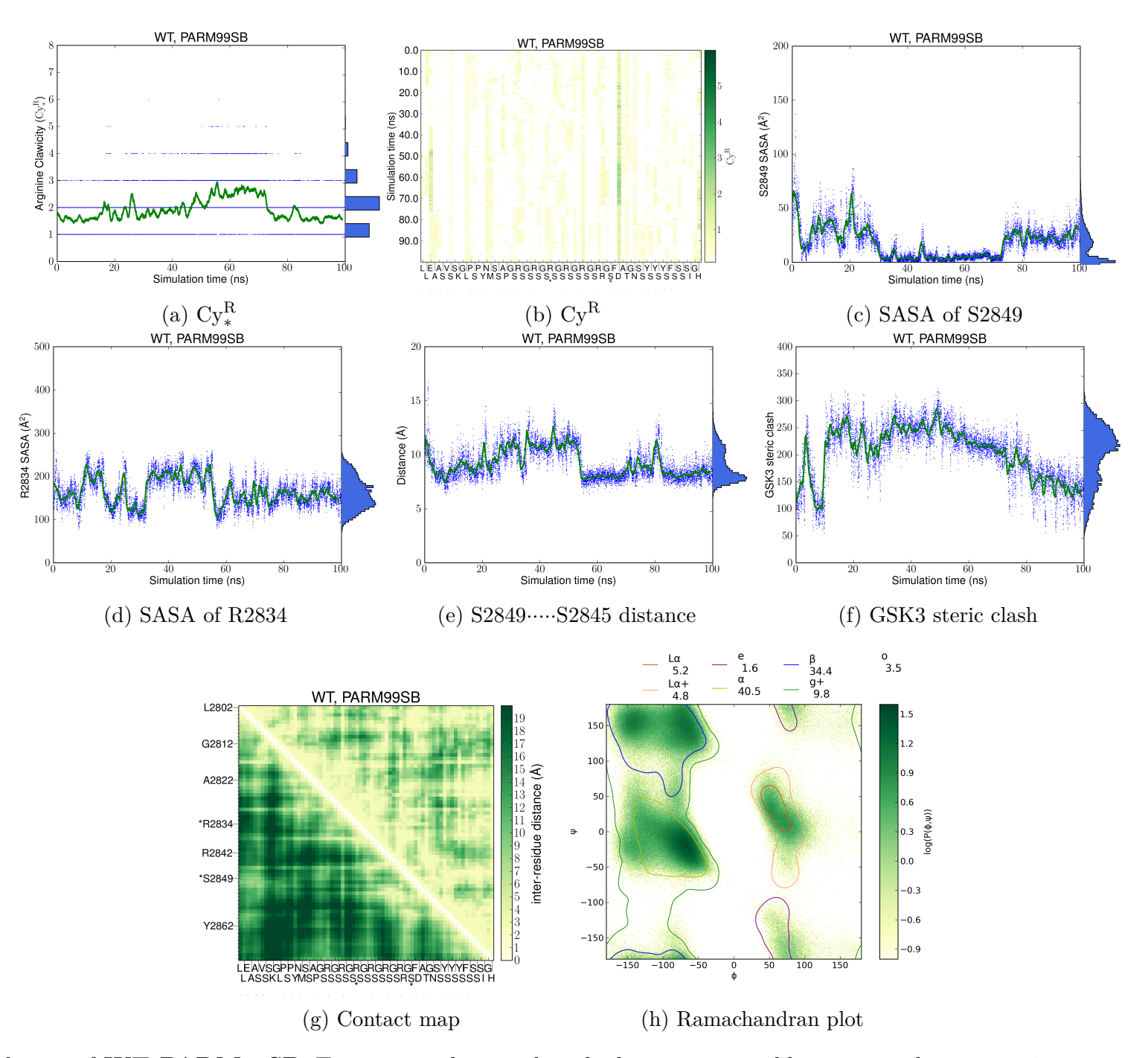

Figure S1: Behavior of **WT PARM99SB**: Time-series <sup>p</sup>lots mark each observation as <sup>a</sup> blue point and contain <sup>a</sup> 1-ns running average as <sup>a</sup> green trace, and the marginal distributions are shown on the right axis, in each of panels a, c, d, e, and f.

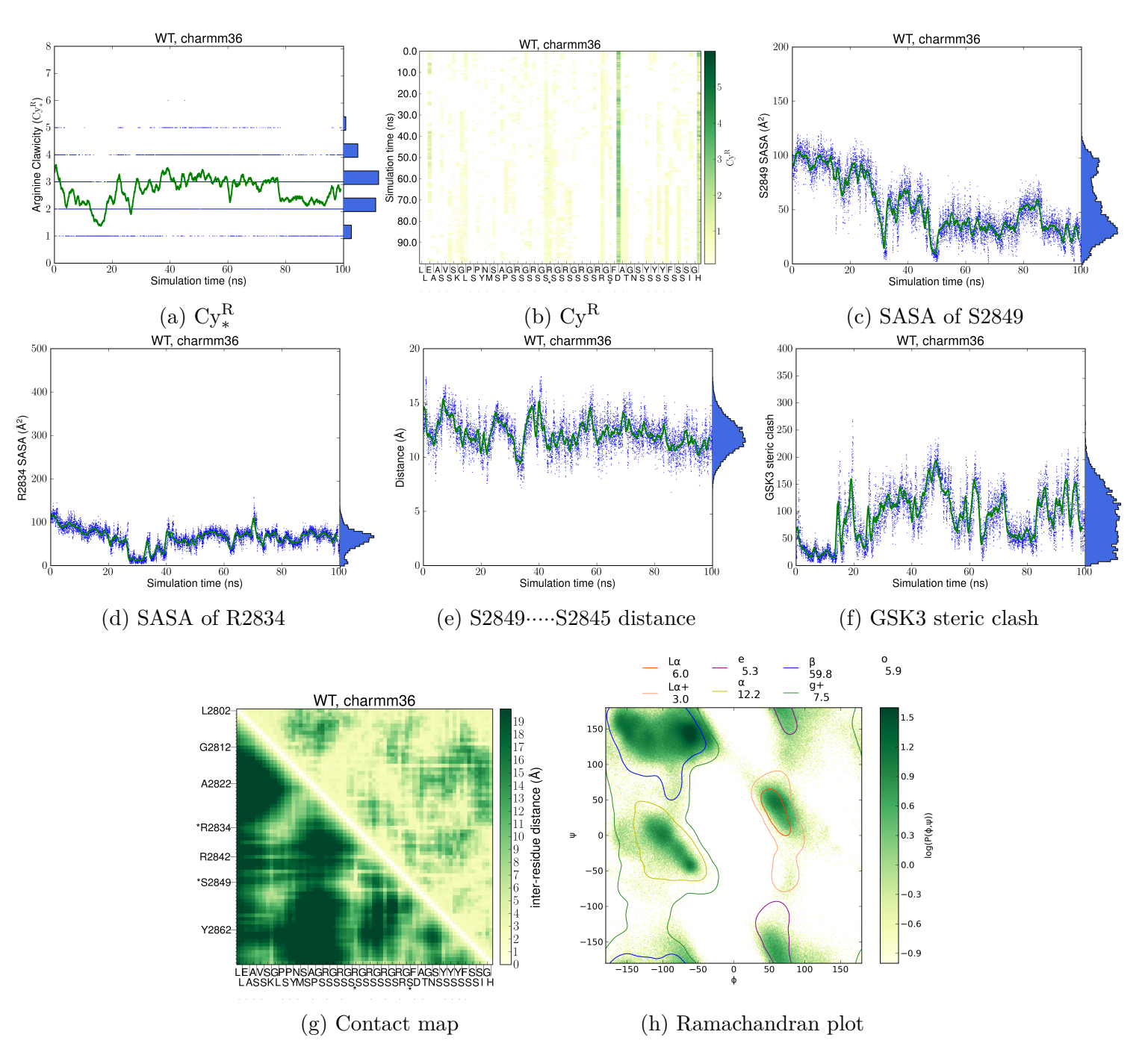

Figure S2: Behavior of **WT CHARMM36**: Time-series <sup>p</sup>lots mark each observation as <sup>a</sup> blue point and contain <sup>a</sup> 1-ns running average as <sup>a</sup> green trace, and the marginal distributions are shown on the right axis, in each of panels a, c, d, e, and f.

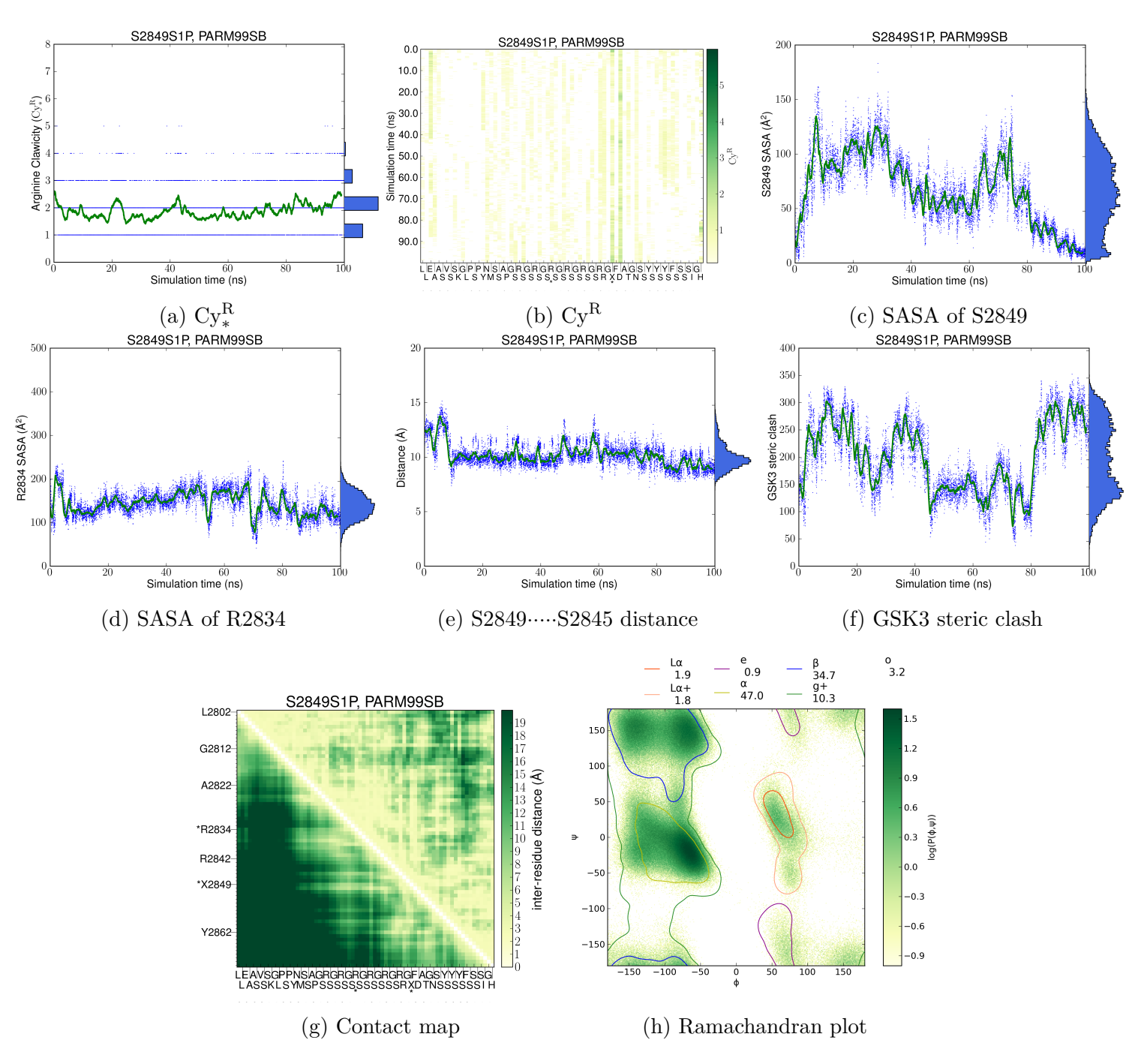

Figure S3: Behavior of **S2849S1P PARM99SB**: Time-series <sup>p</sup>lots mark each observation as <sup>a</sup> blue point and contain <sup>a</sup> 1-ns running average as <sup>a</sup> green trace, and the marginal distributions are shown on the right axis, in each of panels a, c, d, e, and f.

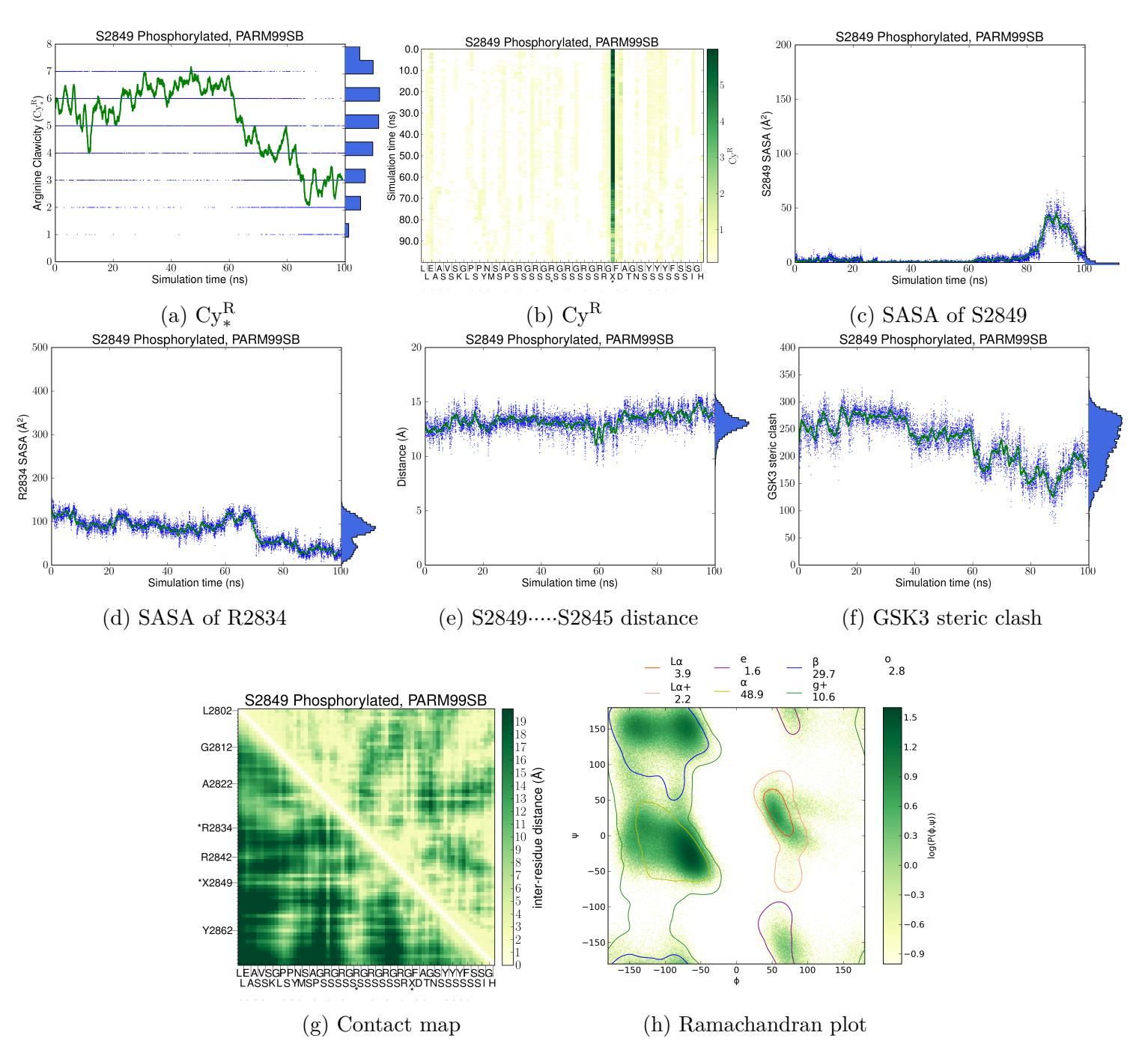

Figure S4: Behavior of **S2849S2P PARM99SB**: Time-series <sup>p</sup>lots mark each observation as <sup>a</sup> blue point and contain <sup>a</sup> 1-ns running average as <sup>a</sup> green trace, and the marginal distributions are shown on the right axis, in each of panels a, c, d, e, and f.

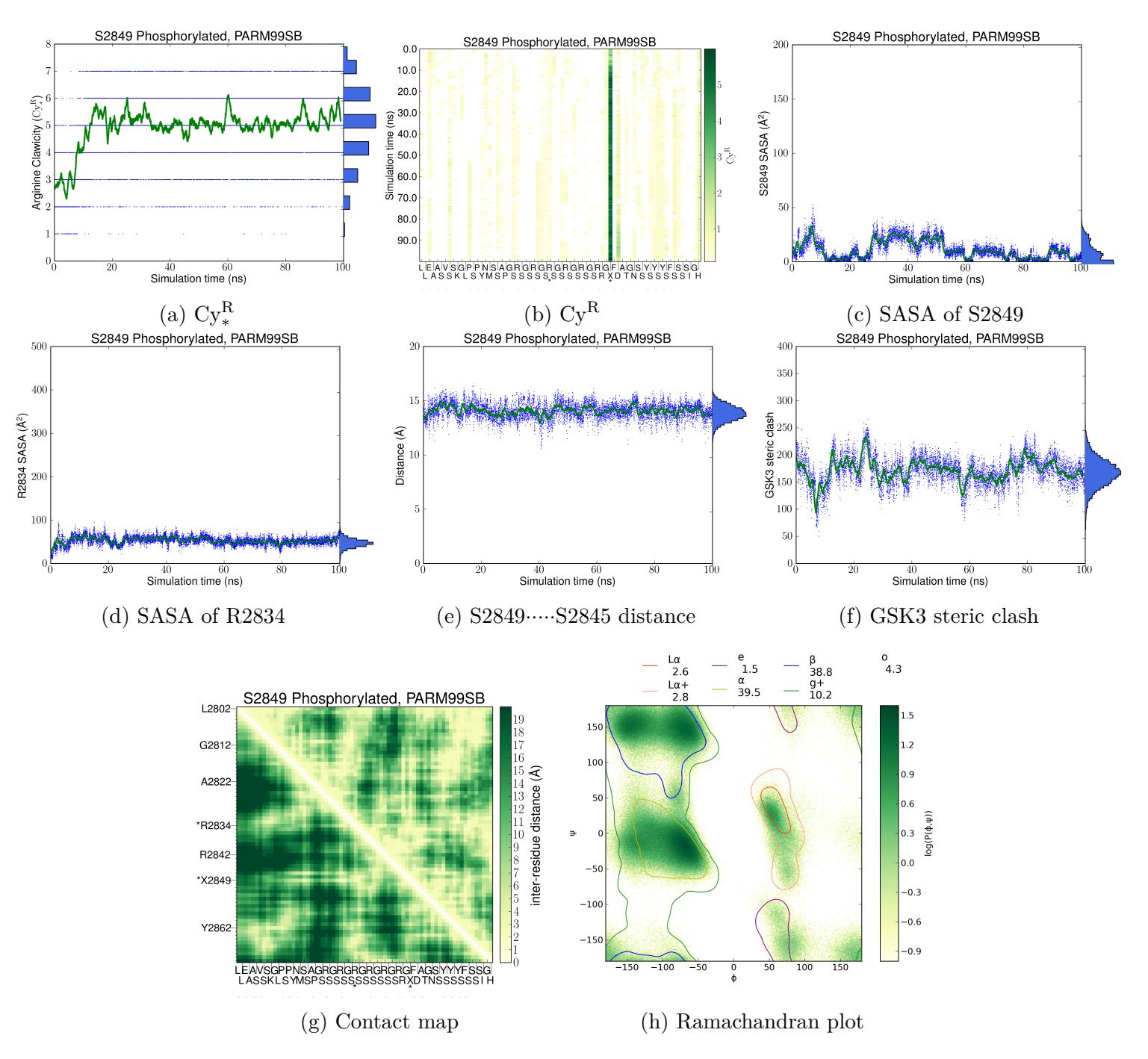

Figure S5: Behavior of **S2849S2P PARM99SB cycle2**: Time-series <sup>p</sup>lots mark each observation as <sup>a</sup> blue point and contain <sup>a</sup> 1-ns running average as <sup>a</sup> green trace, and the marginal distributions are shown on the right axis, in each of panels a, c, d, e, and f.

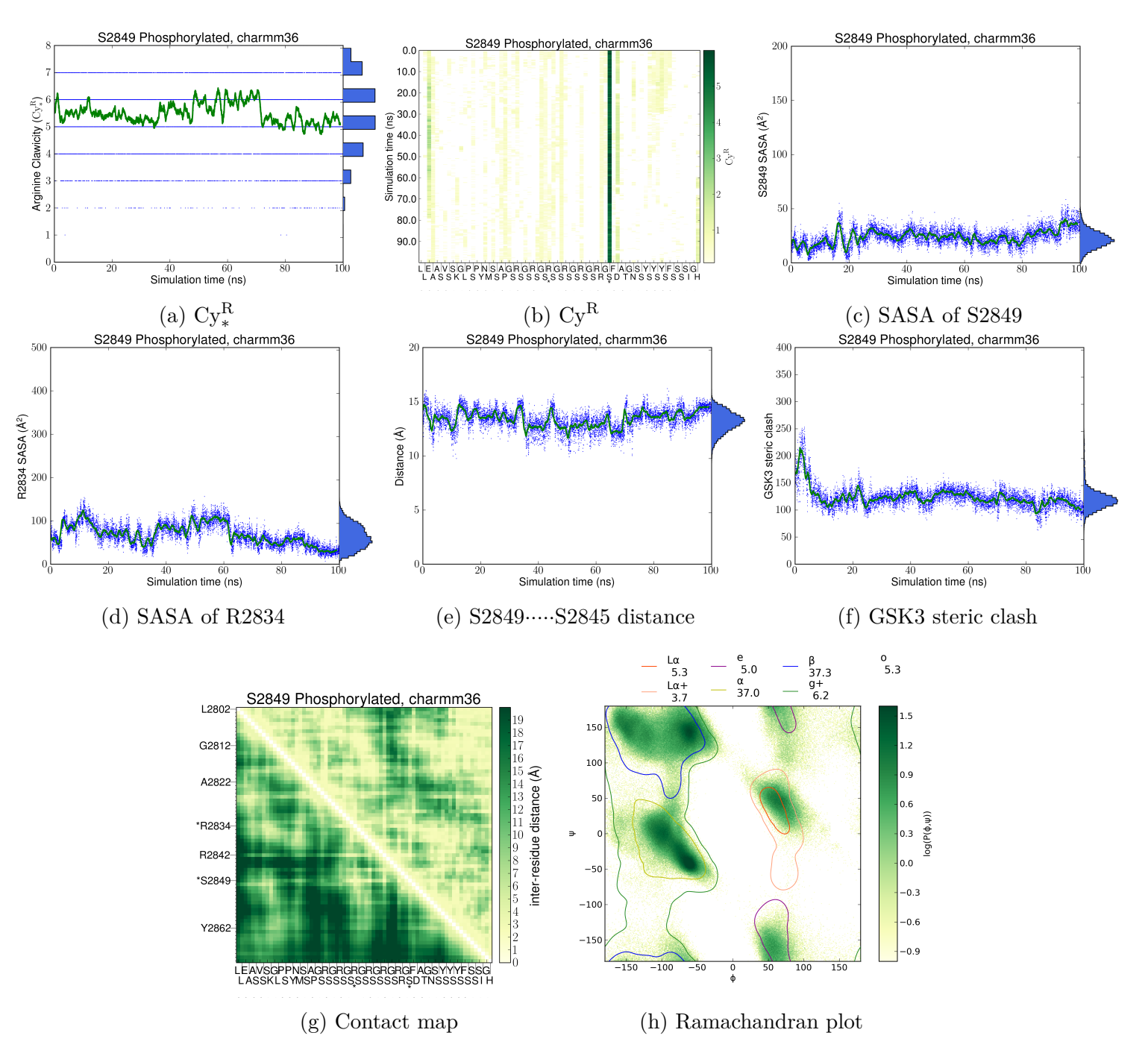

Figure S6: Behavior of **S2849S2P CHARMM36**: Time-series <sup>p</sup>lots mark each observation as <sup>a</sup> blue point and contain <sup>a</sup> 1-ns running average as <sup>a</sup> green trace, and the marginal distributions are shown on the right axis, in each of panels a, c, d, e, and f.

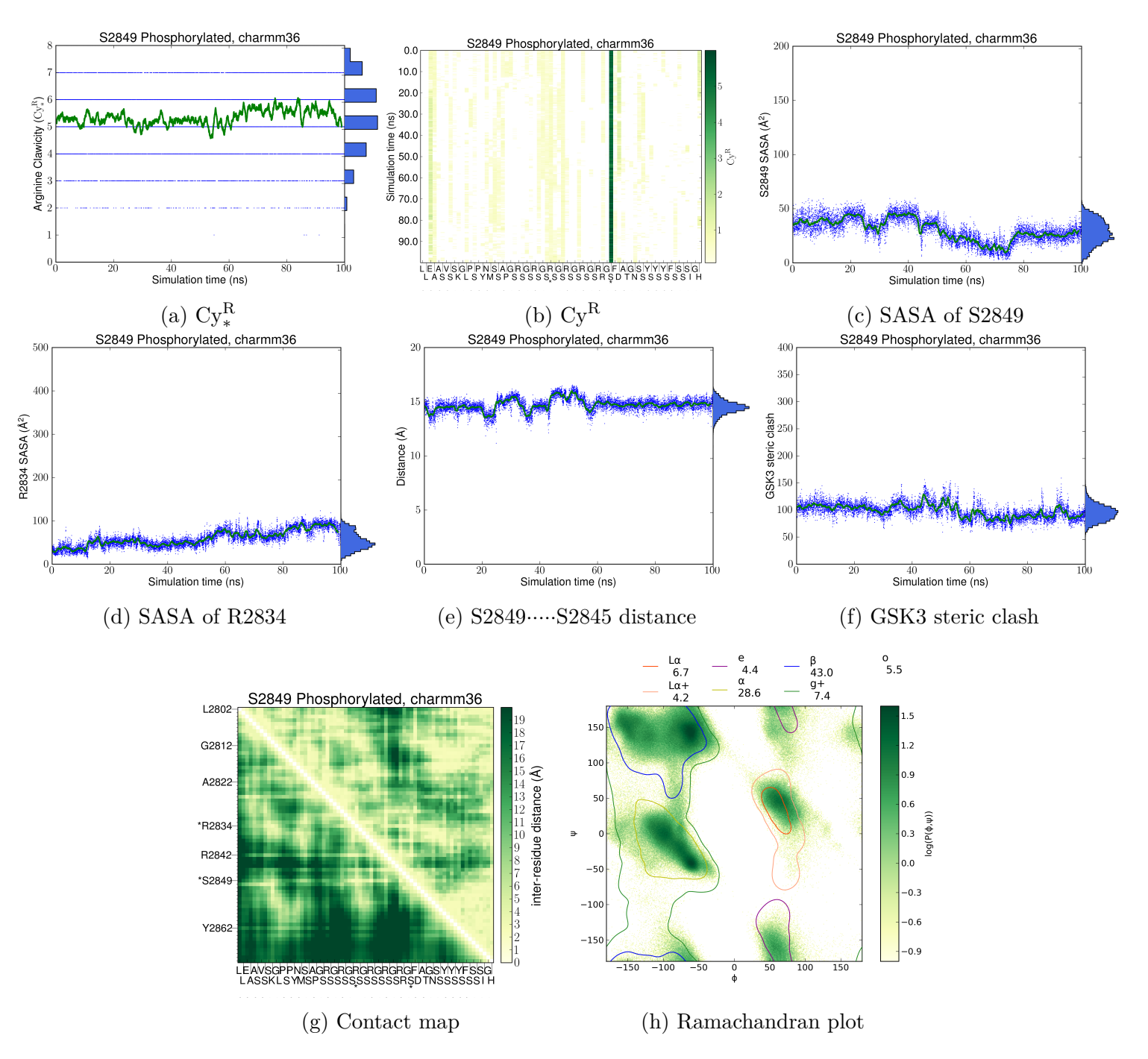

Figure S7: Behavior of **S2849S2P CHARMM36 cycle2**: Time-series <sup>p</sup>lots mark each observation as <sup>a</sup> blue point and contain <sup>a</sup> 1-ns running average as <sup>a</sup> green trace, and the marginal distributions are shown on the right axis, in each of panels a, c, d, e, and f.

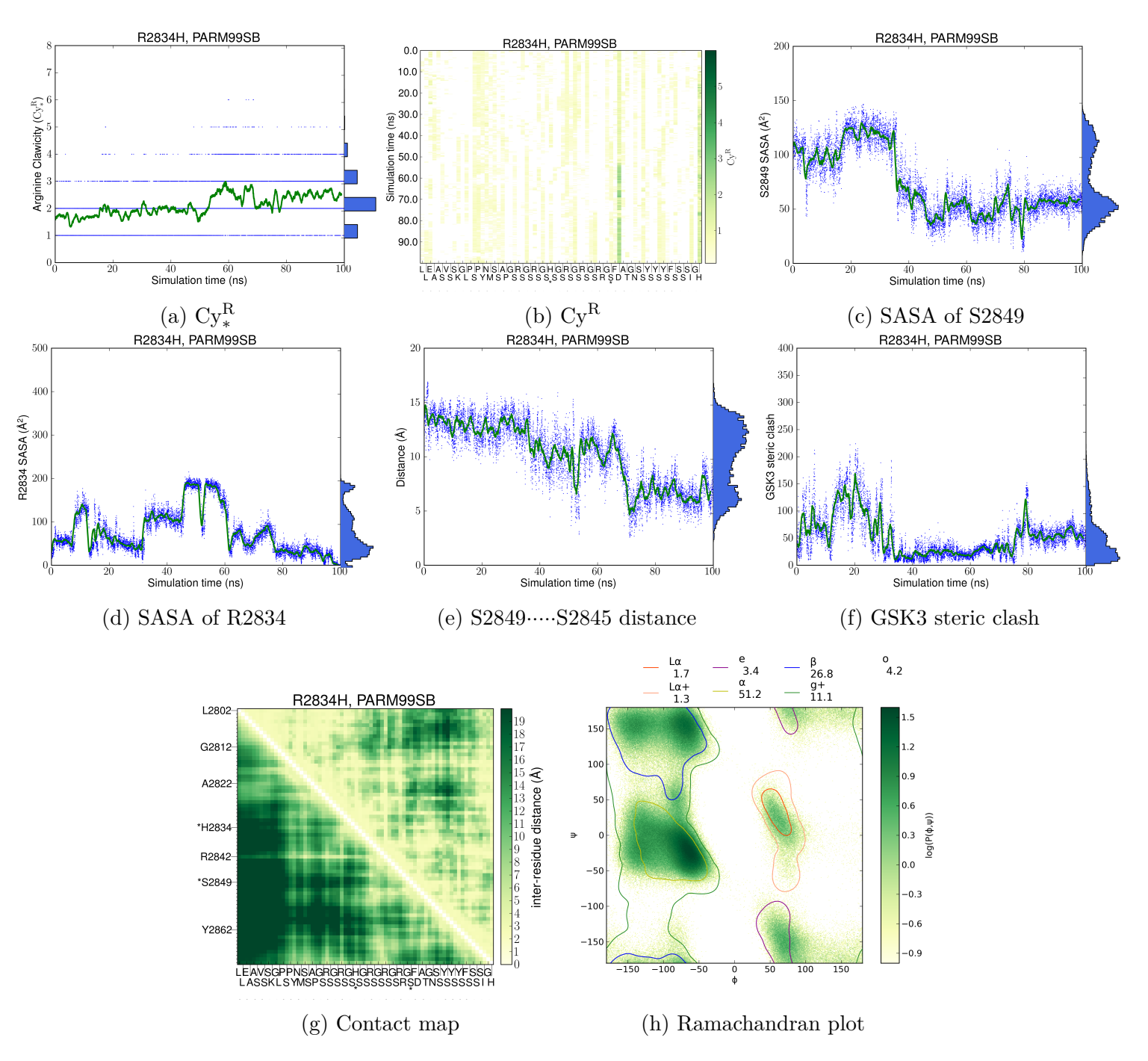

Figure S8: Behavior of **R2834H PARM99SB**: Time-series <sup>p</sup>lots mark each observation as <sup>a</sup> blue point and contain <sup>a</sup> 1-ns running average as <sup>a</sup> green trace, and the marginal distributions are shown on the right axis, in each of panels a, c, d, e, and f.

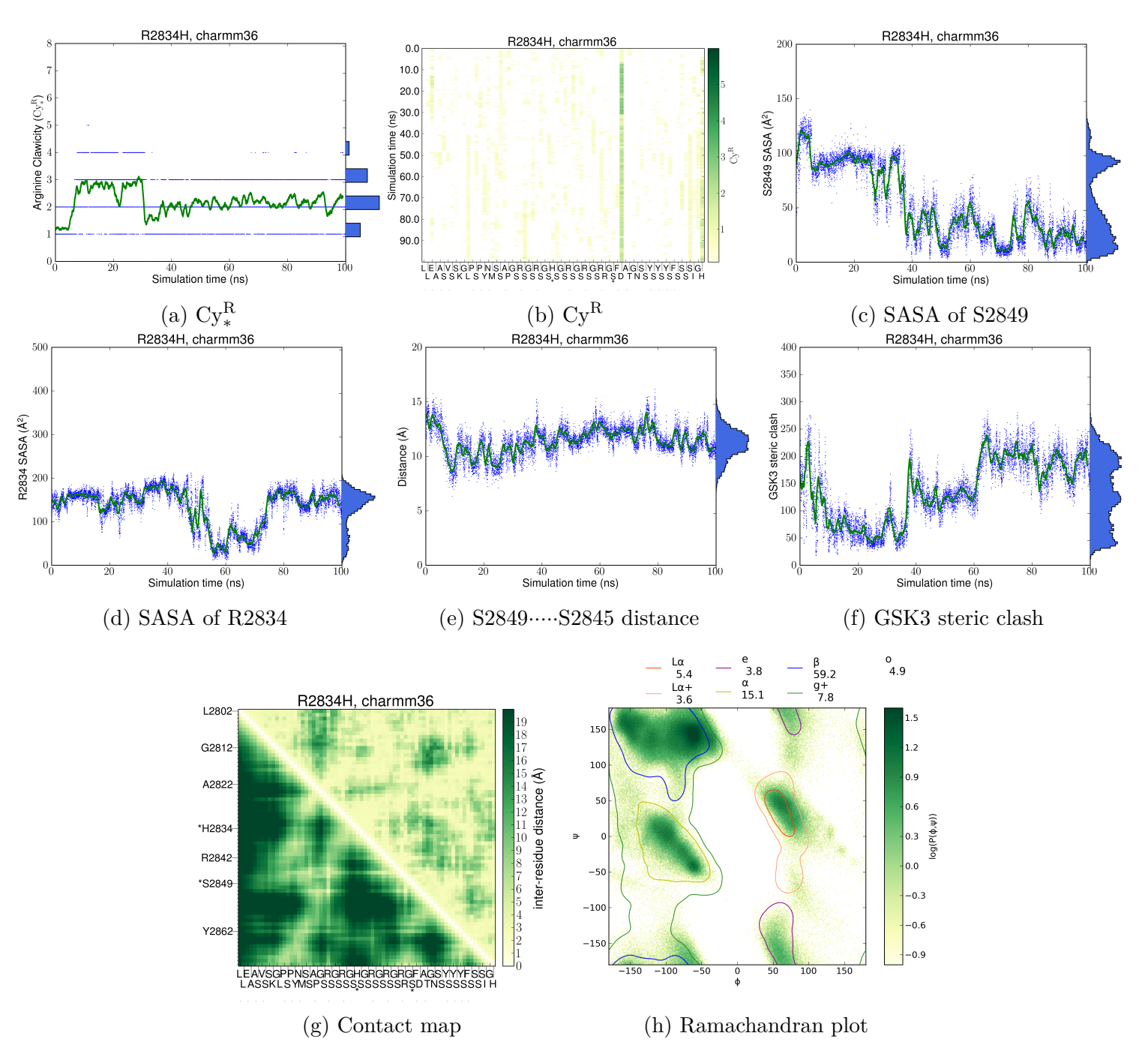

Figure S9: Behavior of **R2834H CHARMM36**: Time-series <sup>p</sup>lots mark each observation as <sup>a</sup> blue point and contain <sup>a</sup> 1-ns running average as <sup>a</sup> green trace, and the marginal distributions are shown on the right axis, in each of panels a, c, d, e, and f.

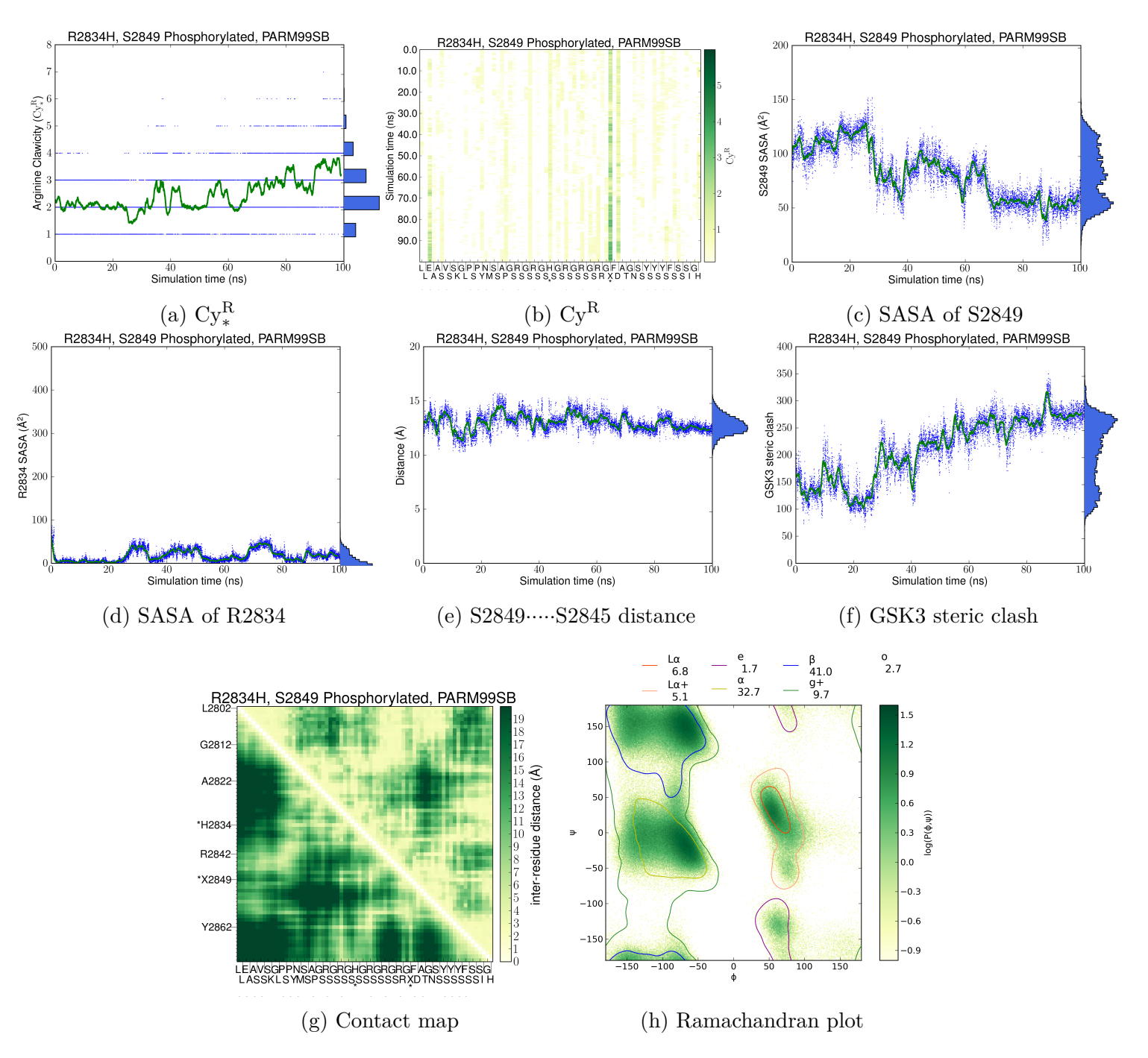

Figure S10: Behavior of **R2834H S2849S2P PARM99SB**: Time-series <sup>p</sup>lots mark each observation as <sup>a</sup> blue point and contain <sup>a</sup> 1-ns running average as <sup>a</sup> green trace, and the marginal distributions are shown on the right axis, in each of panels a, c, d, e, and f.

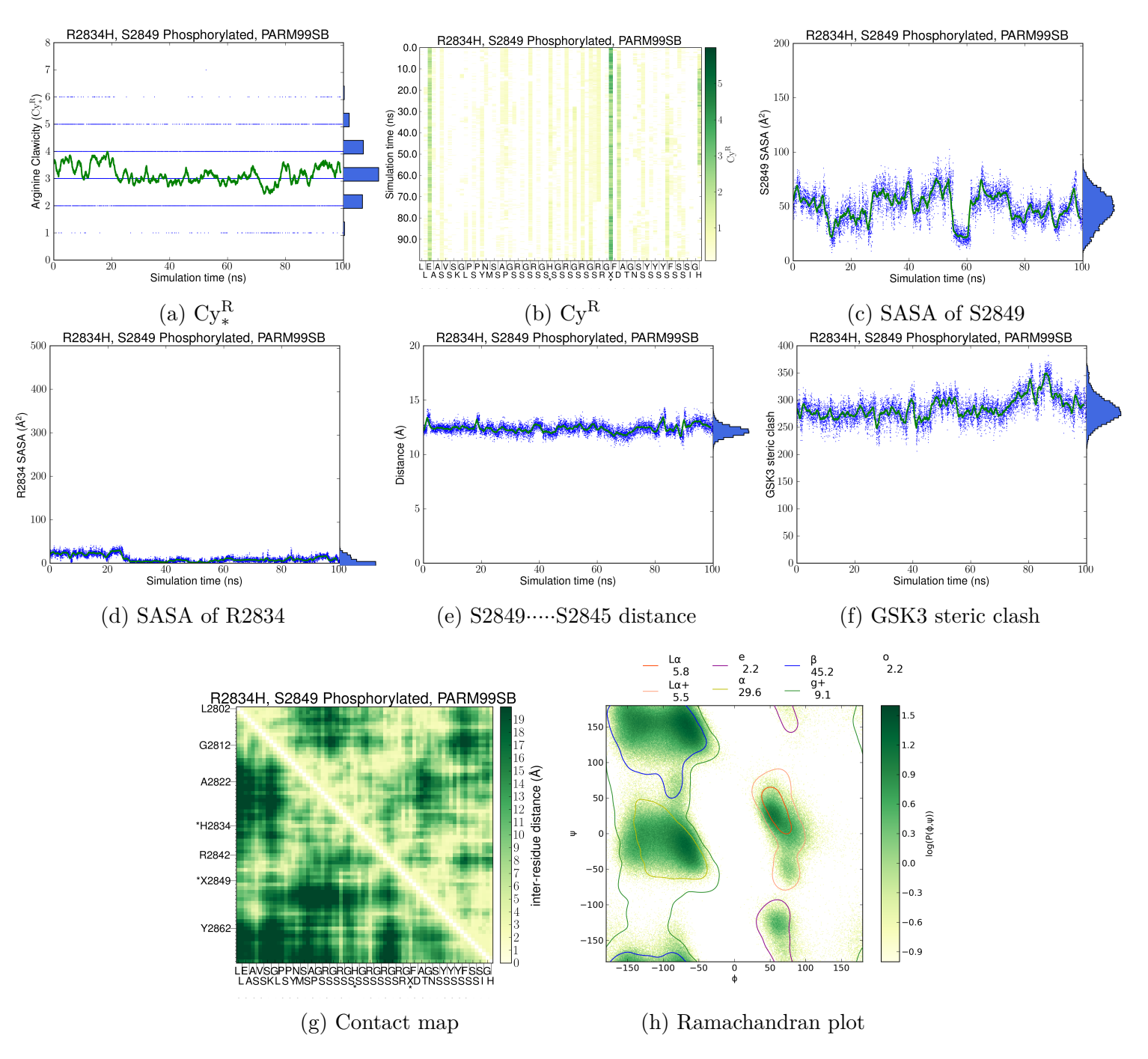

Figure S11: Behavior of **R2834H S2849S2P PARM99SB cycle2**: Time-series <sup>p</sup>lots mark each observation as <sup>a</sup> blue point and contain <sup>a</sup> 1-ns running average as <sup>a</sup> green trace, and the marginal distributions are shown on the right axis, in each of panels a, c, d, e, and f.

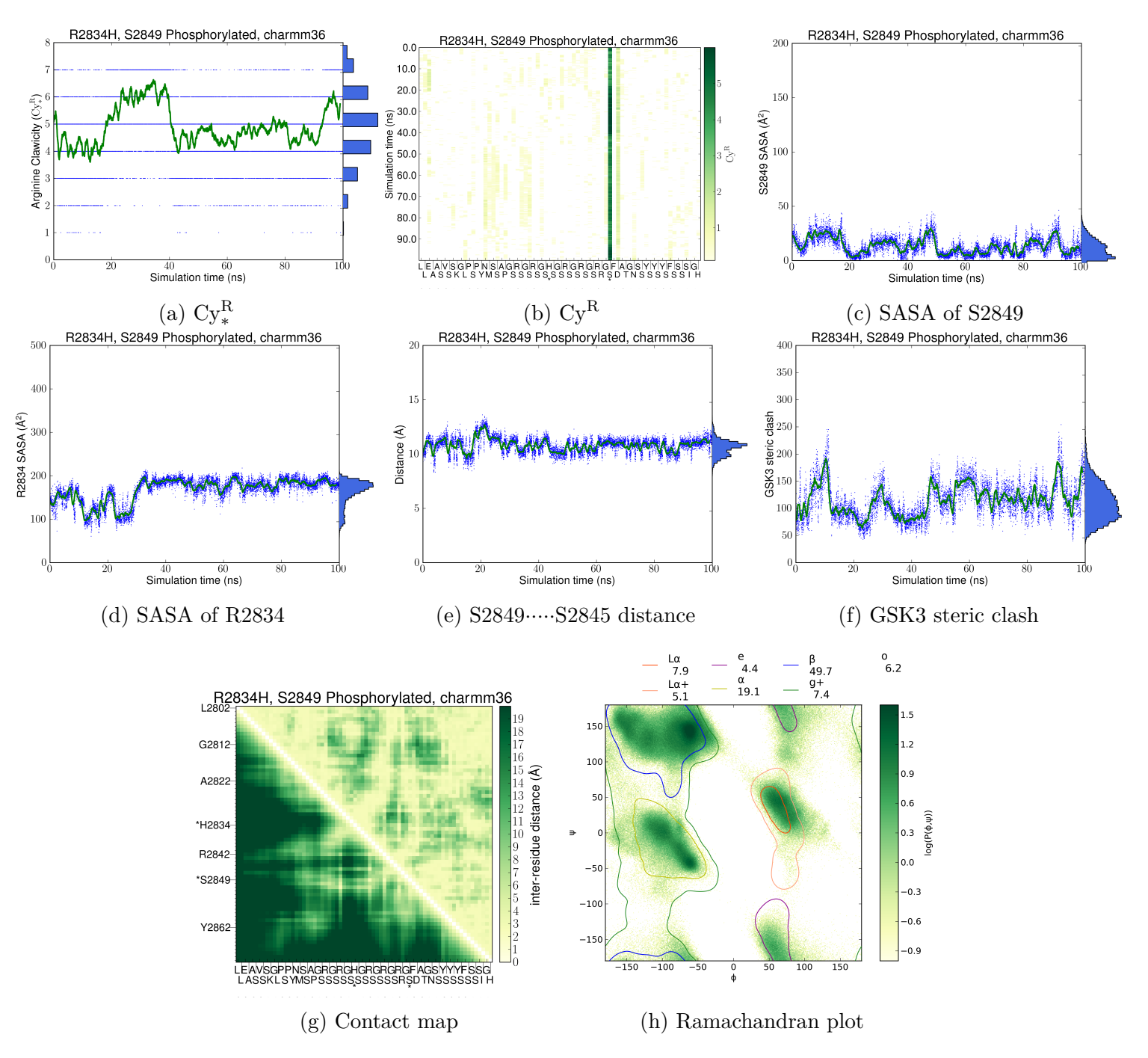

Figure S12: Behavior of **R2834H S2849S2P CHARMM36**: Time-series <sup>p</sup>lots mark each observation as <sup>a</sup> blue point and contain <sup>a</sup> 1-ns running average as <sup>a</sup> green trace, and the marginal distributions are shown on the right axis, in each of panels a, c, d, e, and f.

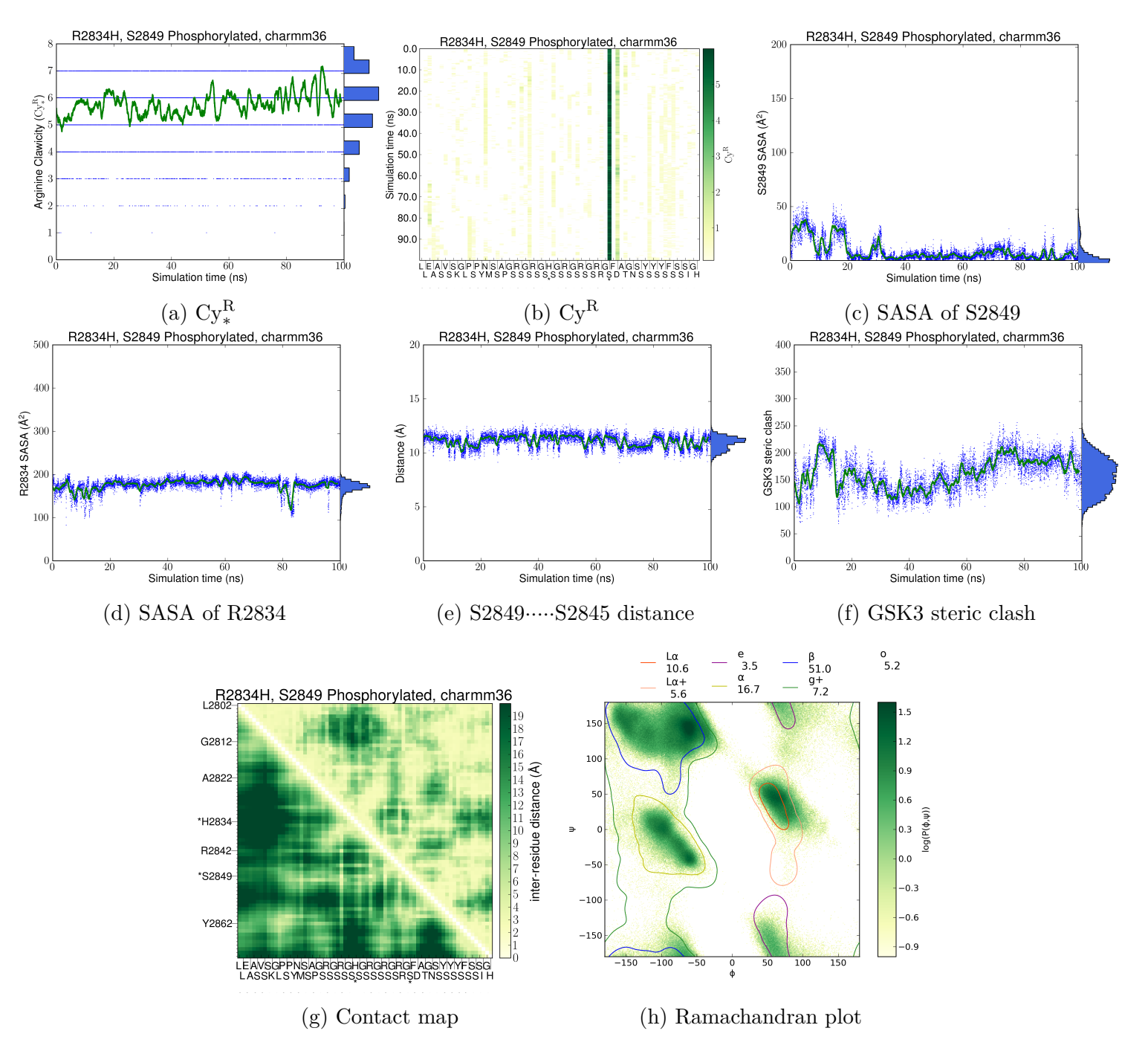

Figure S13: Behavior of **R2834H S2849S2P CHARMM36 cycle2**: Time-series <sup>p</sup>lots mark each observation as <sup>a</sup> blue point and contain <sup>a</sup> 1-ns running average as <sup>a</sup> green trace, and the marginal distributions are shown on the right axis, in each of panels a, c, d, e, and f.

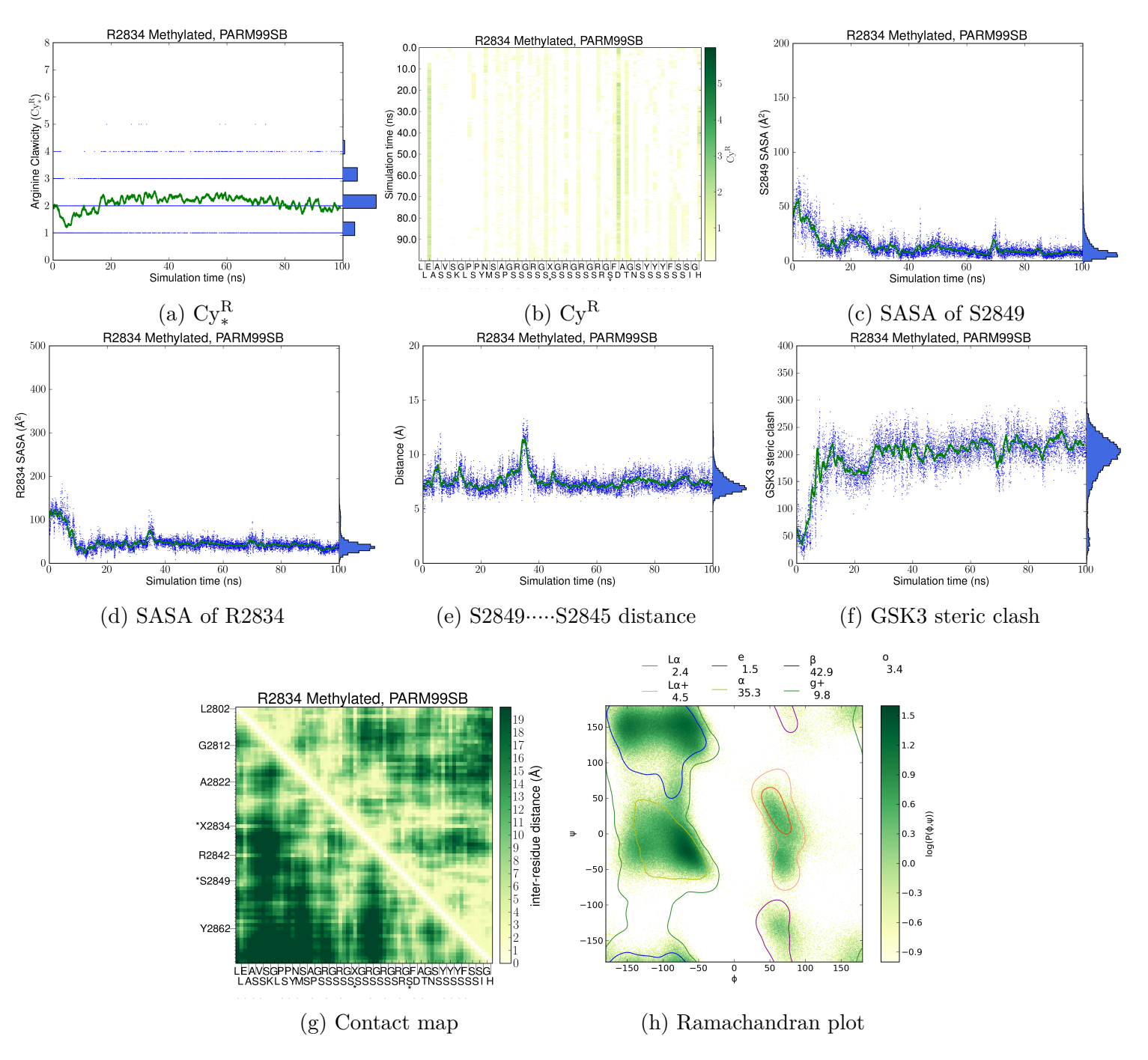

Figure S14: Behavior of **R2834MeMe PARM99SB**: Time-series <sup>p</sup>lots mark each observation as <sup>a</sup> blue point and contain <sup>a</sup> 1-ns running average as <sup>a</sup> green trace, and the marginal distributions are shown on the right axis, in each of panels a, c, d, e, and f.

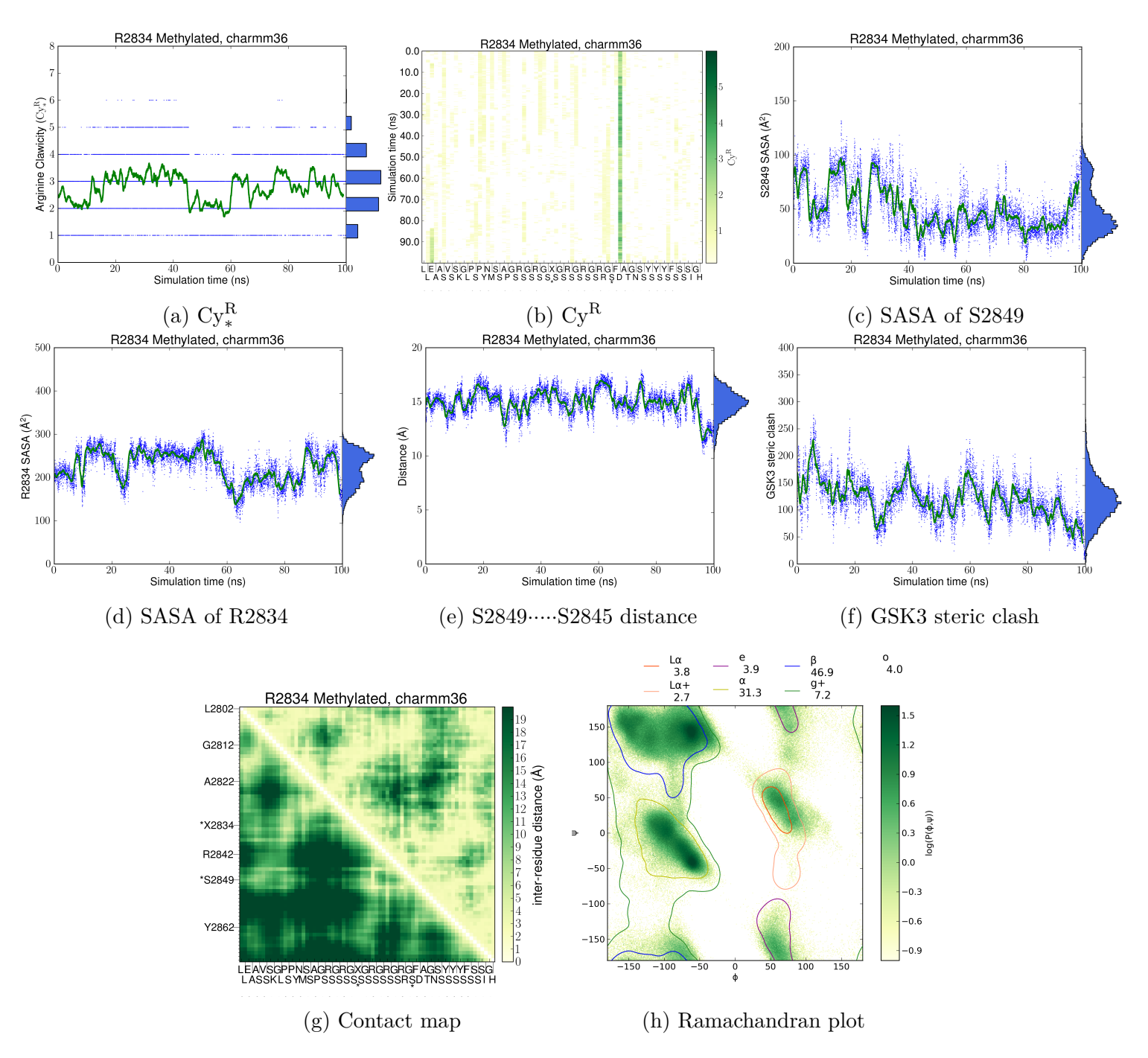

Figure S15: Behavior of **R2834MeMe CHARMM36**: Time-series <sup>p</sup>lots mark each observation as <sup>a</sup> blue point and contain <sup>a</sup> 1-ns running average as <sup>a</sup> green trace, and the marginal distributions are shown on the right axis, in each of panels a, c, d, e, and f.

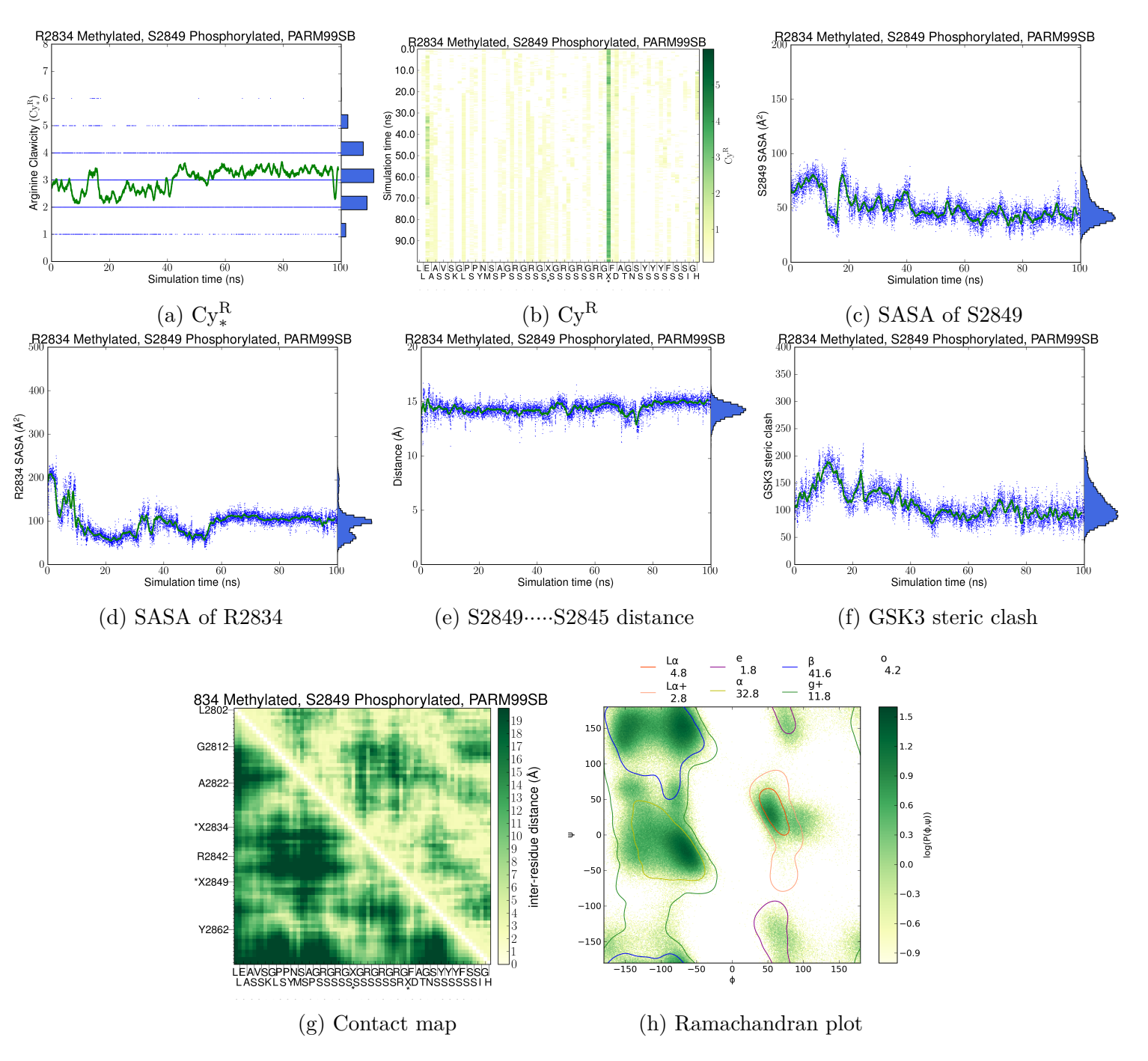

Figure S16: Behavior of **R2834MeMe S2849S2P PARM99SB**: Time-series <sup>p</sup>lots mark each observation as <sup>a</sup> blue point and contain <sup>a</sup> 1-ns running average as <sup>a</sup> green trace, and the marginal distributions are shown on the right axis, in each of panels a, c, d, e, and f.

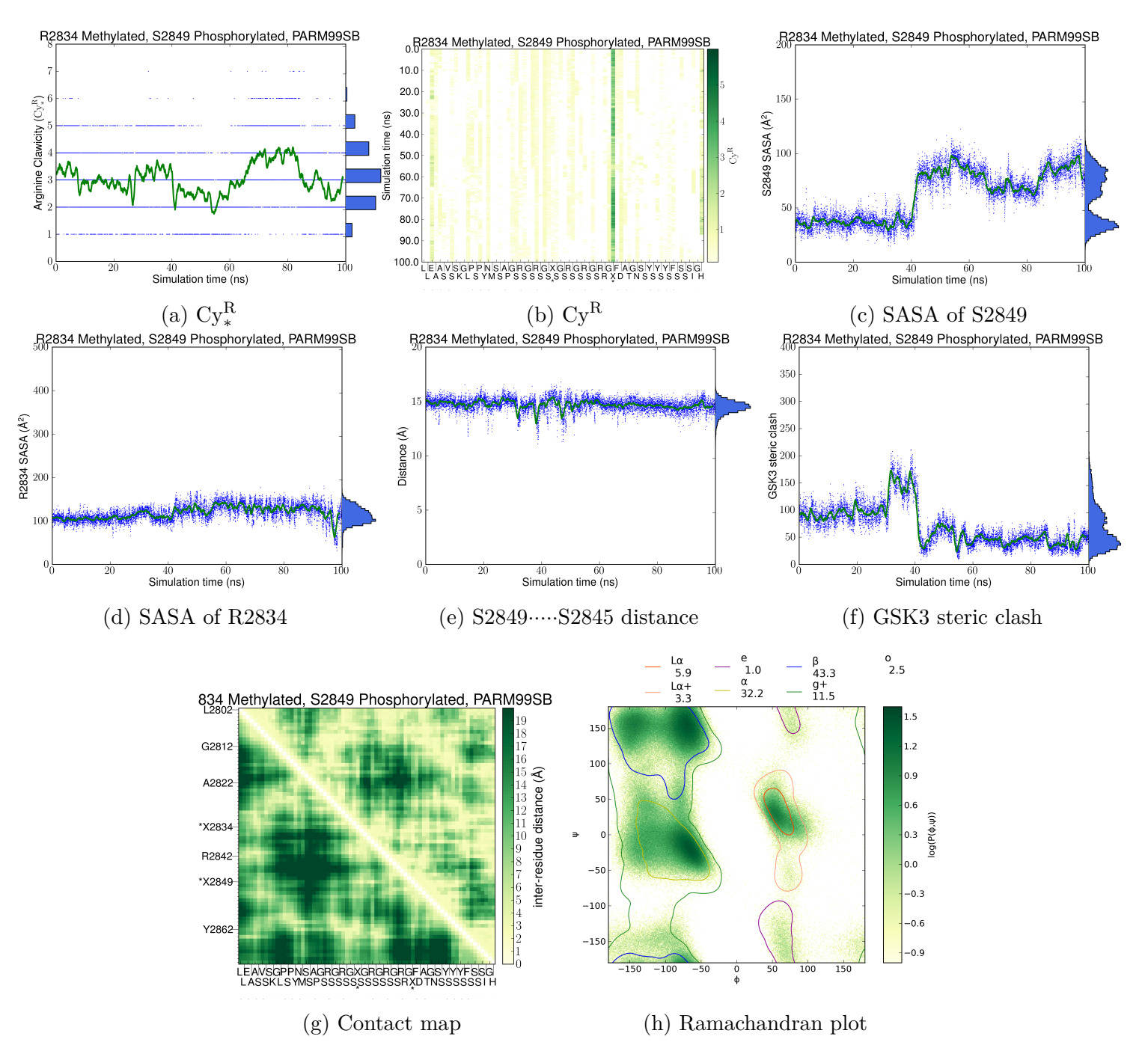

Figure S17: Behavior of **R2834MeMe S2849S2P PARM99SB cycle2**: Time-series <sup>p</sup>lots mark each observation as <sup>a</sup> blue point and contain <sup>a</sup> 1-ns running average as <sup>a</sup> green trace, and the marginal distributions are shown on the right axis, in each of panels a, c, d, e, andf.

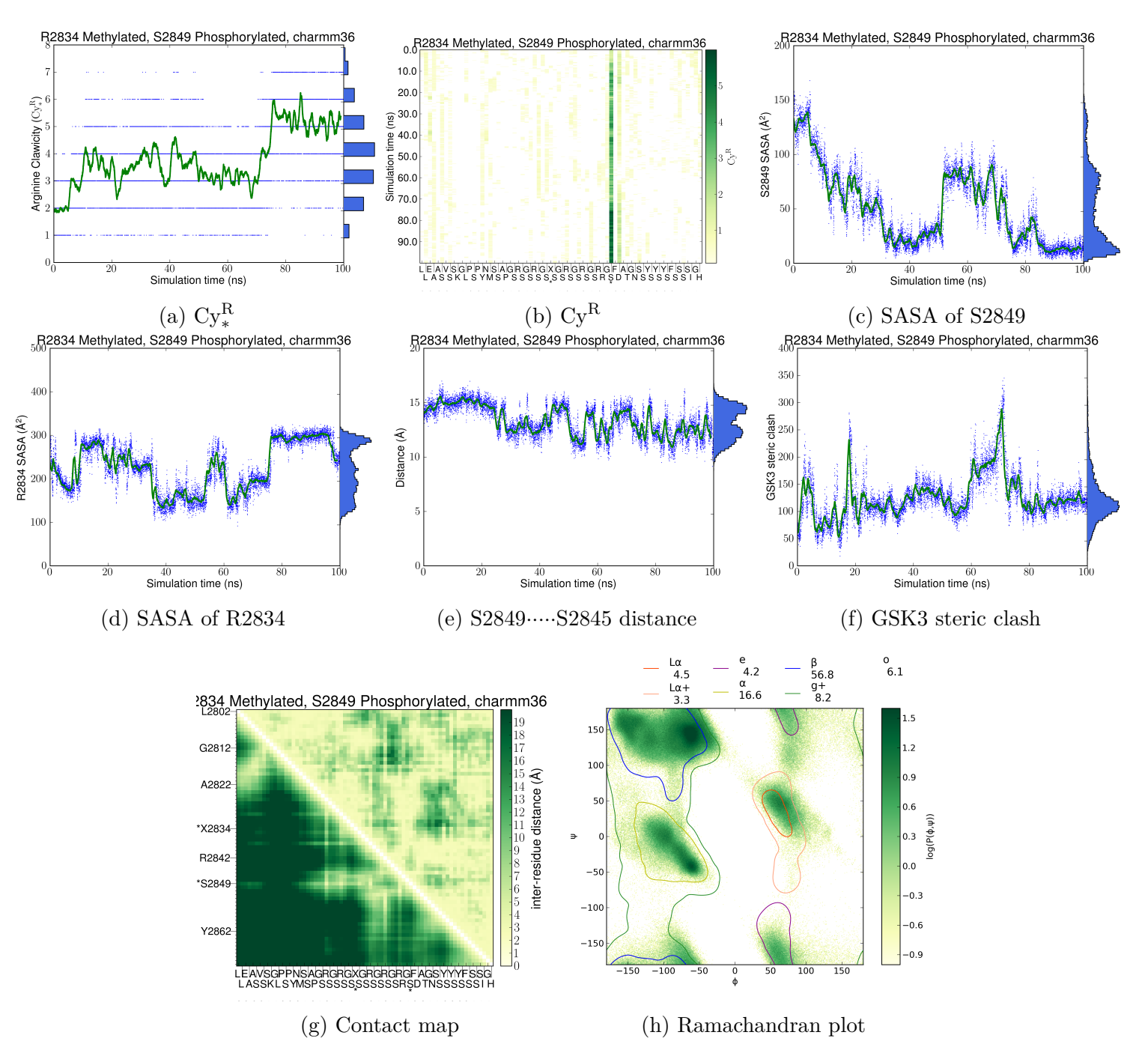

Figure S18: Behavior of **R2834MeMe S2849S2P CHARMM36**: Time-series <sup>p</sup>lots mark each observation as <sup>a</sup> blue point and contain <sup>a</sup> 1-ns running average as <sup>a</sup> green trace, and the marginal distributions are shown on the right axis, in each of panels a, c, d, e, and f.

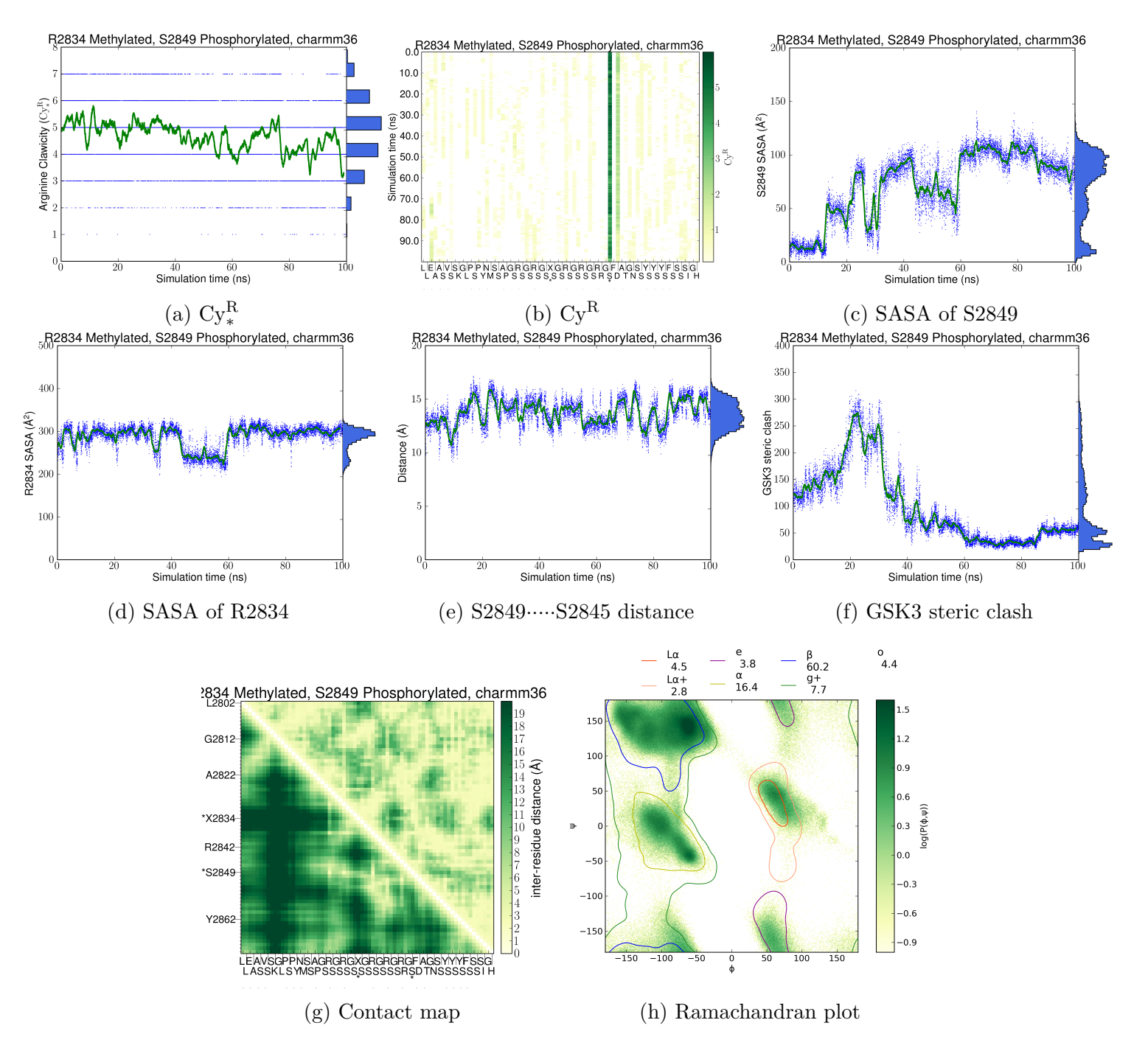

Figure S19: Behavior of **R2834MeMe S2849S2P CHARMM36 cycle2**: Time-series <sup>p</sup>lots mark each observation as <sup>a</sup> blue point and contain <sup>a</sup> 1-ns running average as <sup>a</sup> green trace, and the marginal distributions are shown on the right axis, in each of panels a, c, d, e, andf.